Metoda warunkowa, równania korelat:

$$
\vec{\Psi}(\vec{Y}) = \vec{0} = \begin{cases} \Psi_1(Y_1, Y_2, \dots, Y_n) \\ \Psi_2(Y_1, Y_2, \dots, Y_n) \\ \vdots \\ \Psi_f(Y_1, Y_2, \dots, Y_n) \end{cases},
$$
\n(1)

Metoda warunkowa, równania korelat:

$$
\vec{\Psi}(\vec{y} + \vec{v}) = \vec{0} = \begin{cases} \Psi_1(y_1 + v_1, y_2 + v_2, \dots, y_n + v_n) \\ \Psi_2(y_1 + v_1, y_2 + v_2, \dots, y_n + v_n) \\ \vdots \\ \Psi_f(y_1 + v_1, y_2 + v_2, \dots, y_n + v_n) \end{cases}
$$
\n(1)

Metoda warunkowa, równania korelat:

$$
\vec{\Psi}(\vec{y} + \vec{v}) = \vec{0} = \begin{cases} \Psi_1(y_1 + v_1, y_2 + v_2, \dots, y_n + v_n) \\ \Psi_2(y_1 + v_1, y_2 + v_2, \dots, y_n + v_n) \\ \vdots \\ \Psi_f(y_1 + v_1, y_2 + v_2, \dots, y_n + v_n) \end{cases}
$$
\n(1)

$$
\vec{\Psi}(\vec{Y}) = \vec{\Psi}(\vec{y} + \vec{V})\tag{2}
$$

Metoda warunkowa, równania korelat:

$$
\vec{\Psi}(\vec{y} + \vec{v}) = \vec{0} = \begin{cases} \Psi_1(y_1 + v_1, y_2 + v_2, \dots, y_n + v_n) \\ \Psi_2(y_1 + v_1, y_2 + v_2, \dots, y_n + v_n) \\ \vdots \\ \Psi_f(y_1 + v_1, y_2 + v_2, \dots, y_n + v_n) \end{cases}
$$
\n(1)

$$
\vec{\Psi}(\vec{Y}) = \vec{\Psi}(\vec{y} + \vec{V}) = \Psi(\vec{y}) + \frac{\partial \Psi}{\partial \vec{y}} \Big|_{\vec{y} = \vec{y}^{ob}} \cdot \vec{V}
$$
 (2)

Metoda warunkowa, równania korelat:

$$
\vec{\Psi}(\vec{y} + \vec{v}) = \vec{0} = \begin{cases} \Psi_1(y_1 + v_1, y_2 + v_2, \dots, y_n + v_n) \\ \Psi_2(y_1 + v_1, y_2 + v_2, \dots, y_n + v_n) \\ \vdots \\ \Psi_f(y_1 + v_1, y_2 + v_2, \dots, y_n + v_n) \end{cases}
$$
\n(1)

$$
\vec{\Psi}(\vec{Y}) = \vec{\Psi}(\vec{y} + \vec{V}) = \Psi(\vec{y}) + \frac{\partial \Psi}{\partial \vec{y}} \Big|_{\vec{y} = \vec{y}^{ob}} \cdot \vec{V} = B \cdot \vec{V} + \Delta \qquad (2)
$$

<span id="page-5-0"></span>
$$
BV + \Delta = 0 \tag{3}
$$

*B* – macierz współczynników przy poprawkach, ∆ – wektor wyrazów wolnych.

$$
B = \frac{\partial \Psi}{\partial Y} = \begin{bmatrix} \frac{\partial \Psi_1(Y)}{\partial Y_1} & \frac{\partial \Psi_1(Y)}{\partial Y_2} & \cdots & \frac{\partial \Psi_1(Y)}{\partial Y_n} \\ \frac{\partial \Psi_2(Y)}{\partial Y_1} & \frac{\partial \Psi_2(Y)}{\partial Y_2} & \cdots & \frac{\partial \Psi_2(Y)}{\partial Y_n} \\ \vdots & \vdots & \ddots & \vdots \\ \frac{\partial \Psi_f(Y)}{\partial Y_1} & \frac{\partial \Psi_f(Y)}{\partial Y_2} & \cdots & \frac{\partial \Psi_f(Y)}{\partial Y_n} \end{bmatrix}_{Y=y}
$$

$$
\Delta = \Psi(\vec{y}) = \begin{bmatrix} \Psi_1(\vec{y}) \\ \Psi_2(\vec{y}) \\ \vdots \\ \Psi_f(\vec{y}) \end{bmatrix}_{Y=y}
$$

Równanie [3](#page-5-0) jest spełnione w szczególnym przypadku, gdy mamy obserwacje bezbłędne i *V~* oraz ∆ są wektorem zer. Rozwiązanie ogólne wymaga wprowadzenia wektora korelat ( $\vec{\kappa} \neq \vec{0}$ ).

$$
\kappa^{\mathrm{T}}(BV + \Delta) = 0. \tag{4}
$$

Ponownie nakładając warunek minimalizacji sumy wagowanych poprawek otrzymujemy rozwiązanie

<span id="page-6-0"></span>
$$
\hat{\kappa} = -(BP^{-1}B^{\mathrm{T}})^{-1}\Delta.
$$
\n(5)

Mając wektor korelat obliczamy wektor poprawek

<span id="page-6-1"></span>
$$
\hat{V} = -P^{-1}B^{T}(BP^{-1}B^{T})^{-1}\Delta.
$$
\n(6)

Mając wektor poprawek łatwo obliczyć wektor obserwacji wyrównanych.

## **Ocena dokładności**

$$
C_{\Delta} = \sigma_0^2 B P^{-1} B^{\mathrm{T}} \tag{7}
$$

$$
C_{\hat{\kappa}} = \sigma_0^2 (BP^{-1}B^T)^{-1}
$$
 (8)

$$
C_{\hat{V}} = \sigma_0^2 P^{-1} B^{\mathrm{T}} (B P^{-1} B^{\mathrm{T}})^{-1} B P^{-1}
$$
 (9)

<span id="page-7-0"></span>
$$
C_{\hat{Y}} = \sigma_0^2 \left[ P^{-1} - P^{-1} B^{\mathrm{T}} (B P^{-1} B^{\mathrm{T}})^{-1} B P^{-1} \right]
$$
 (10)

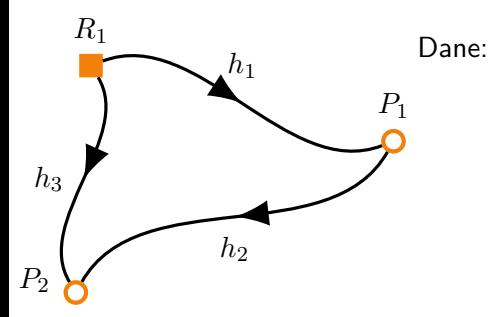

 $H_R = 1,00 \text{ m}$  $h_1 = 1{,}04 \text{ m}$   $m_1 = 2 \text{ cm}$  $h_2 = 2{,}05$  m  $m_2 = 2$  cm  $h_3 = 3{,}03 \text{ m}$   $m_3 = 4 \text{ cm}$ 

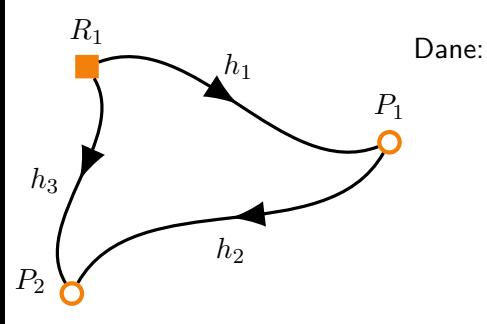

$$
H_R = 1{,}00 \,\mathrm{m}
$$
  

$$
h_1 = 1{,}04 \,\mathrm{m} \quad m_1 = 2 \,\mathrm{cm}
$$
  

$$
h_2 = 2{,}05 \,\mathrm{m} \quad m_2 = 2 \,\mathrm{cm}
$$
  

$$
h_3 = 3{,}03 \,\mathrm{m} \quad m_3 = 4 \,\mathrm{cm}
$$

#### Metoda parametryczna

$$
A = \begin{bmatrix} 1 & 0 \\ -1 & 1 \\ 0 & 1 \end{bmatrix}, \quad L = \begin{bmatrix} -H_R - h_1 \\ -h_2 \\ -H_R - h_3 \end{bmatrix}, \quad P = \begin{bmatrix} m_1^{-2} & 0 & 0 \\ 0 & m_2^{-2} & 0 \\ 0 & 0 & m_3^{-2} \end{bmatrix}
$$

$$
X = -(A^{\mathrm{T}}PA)^{-1} \cdot (A^{\mathrm{T}}PL) = \begin{bmatrix} 2{,}03 \,\mathrm{m} \\ 4{,}07 \,\mathrm{m} \end{bmatrix}, \quad h^w = \begin{bmatrix} 1{,}03 \,\mathrm{m} \\ 2{,}04 \,\mathrm{m} \\ 3{,}07 \,\mathrm{m} \end{bmatrix}, \quad \sigma_0 = 1{,}22
$$

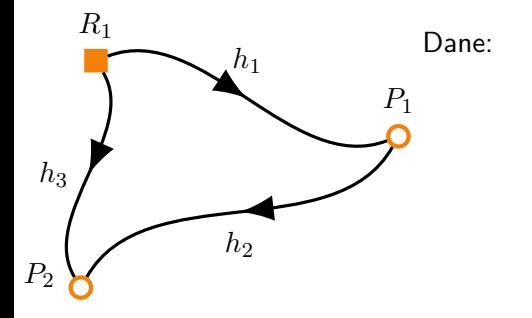

$$
H_R = 1{,}00 \text{ m}
$$
  

$$
h_1 = 1{,}04 \text{ m} \quad m_1 = 2 \text{ cm}
$$
  

$$
h_2 = 2{,}05 \text{ m} \quad m_2 = 2 \text{ cm}
$$
  

$$
h_3 = 3{,}03 \text{ m} \quad m_3 = 4 \text{ cm}
$$

Metoda warunkowa Nadliczbowość w tej sieci (patrz poprzedni wykład)

$$
f = n - r + d = 1
$$

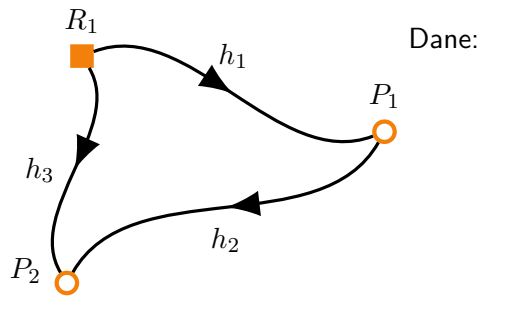

 $H_R = 1,00 \,\text{m}$  $h_1 = 1{,}04 \text{ m}$   $m_1 = 2 \text{ cm}$  $h_2 = 2{,}05$  m  $m_2 = 2$  cm  $h_3 = 3{,}03$  m  $m_3 = 4$  cm

Metoda warunkowa Nadliczbowość w tej sieci (patrz poprzedni wykład)

$$
f = n - r + d = 1
$$

Jedno równanie warunkowe

$$
h_1 + h_2 - h_3 = 0
$$

Rozpisując równanie przy pomocy poprawek:

$$
h_1^{ob} + v_1 + h_2^{ob} + v_2 - h_3^{ob} - v_3 = 0,
$$

lub

$$
v_1 + v_2 - v_3 + h_1^{ob} + h_2^{ob} - h_3^{ob} = 0.
$$

Pamiętając, że należy ułożyć układ równań

$$
BV + \Delta = 0,
$$

otrzymujemy

$$
B = \begin{bmatrix} 1 & 1 & -1 \end{bmatrix}, \quad \Delta = 6 \text{ cm}.
$$

*P* wygląda identycznie jak w metodzie parametrycznej Z wzoru [5](#page-6-0) otrzymujemy

$$
\hat{\kappa} = -(BP^{-1}B^{T})^{-1} \cdot \Delta = -25 \,\mathrm{m}^{-1},
$$

a z wzoru [6](#page-6-1)

$$
\hat{V} = \begin{bmatrix} -1 \text{ cm} \\ -1 \text{ cm} \\ +4 \text{ cm} \end{bmatrix}
$$

#### **Rozwiązanie**

$$
\hat{Y} = y + \hat{V} = \begin{bmatrix} 1,03 \text{ m} \\ 2,04 \text{ m} \\ 3,07 \text{ m} \end{bmatrix} = \begin{bmatrix} \hat{h}_1 \\ \hat{h}_2 \\ \hat{h}_3 \end{bmatrix}
$$

$$
\hat{\sigma}_0=1,\!22
$$

Kontrola równań waruknowych

$$
\Psi(Y) = 0 = \hat{h}_1 + \hat{h}_2 - \hat{h}_3 = 0
$$

Wartości wysokości

$$
H_{P1} = H_R + \hat{h}_1 = 2{,}03 \text{ m}
$$

$$
H_{P2} = H_R + \hat{h}_3 = 4{,}07 \text{ m}
$$

Macierz kowariancyjna obserwacji obliczona wg wzoru [10,](#page-7-0) a błędy wysokości punktów można policzyć jako błędy funkcji.

#### **Rozwiązanie**

$$
\hat{Y} = y + \hat{V} = \begin{bmatrix} 1,03 \text{ m} \\ 2,04 \text{ m} \\ 3,07 \text{ m} \end{bmatrix} = \begin{bmatrix} \hat{h}_1 \\ \hat{h}_2 \\ \hat{h}_3 \end{bmatrix}
$$

$$
\hat{\sigma}_0=1{,}22
$$

Kontrola równań waruknowych

$$
\Psi(Y) = 0 = \hat{h}_1 + \hat{h}_2 - \hat{h}_3 = 0
$$

Wartości wysokości

$$
H_{P1} = H_R + \hat{h}_1 = 2{,}03 \text{ m}
$$

$$
H_{P2} = H_R + \hat{h}_3 = 4{,}07 \text{ m}
$$

Macierz kowariancyjna obserwacji obliczona wg wzoru [10,](#page-7-0) a błędy wysokości punktów można policzyć jako błędy funkcji. Wszyskie wyniki identyczne jak w metodzie parametrycznej!